## Cheatography

## Chocolatey Package Manager (Windows) Cheat Sheet by DeeJRoth [\(DeeJRoth\)](http://www.cheatography.com/deejroth/) via [cheatography.com/2739/cs/2664/](http://www.cheatography.com/deejroth/cheat-sheets/chocolatey-package-manager-windows)

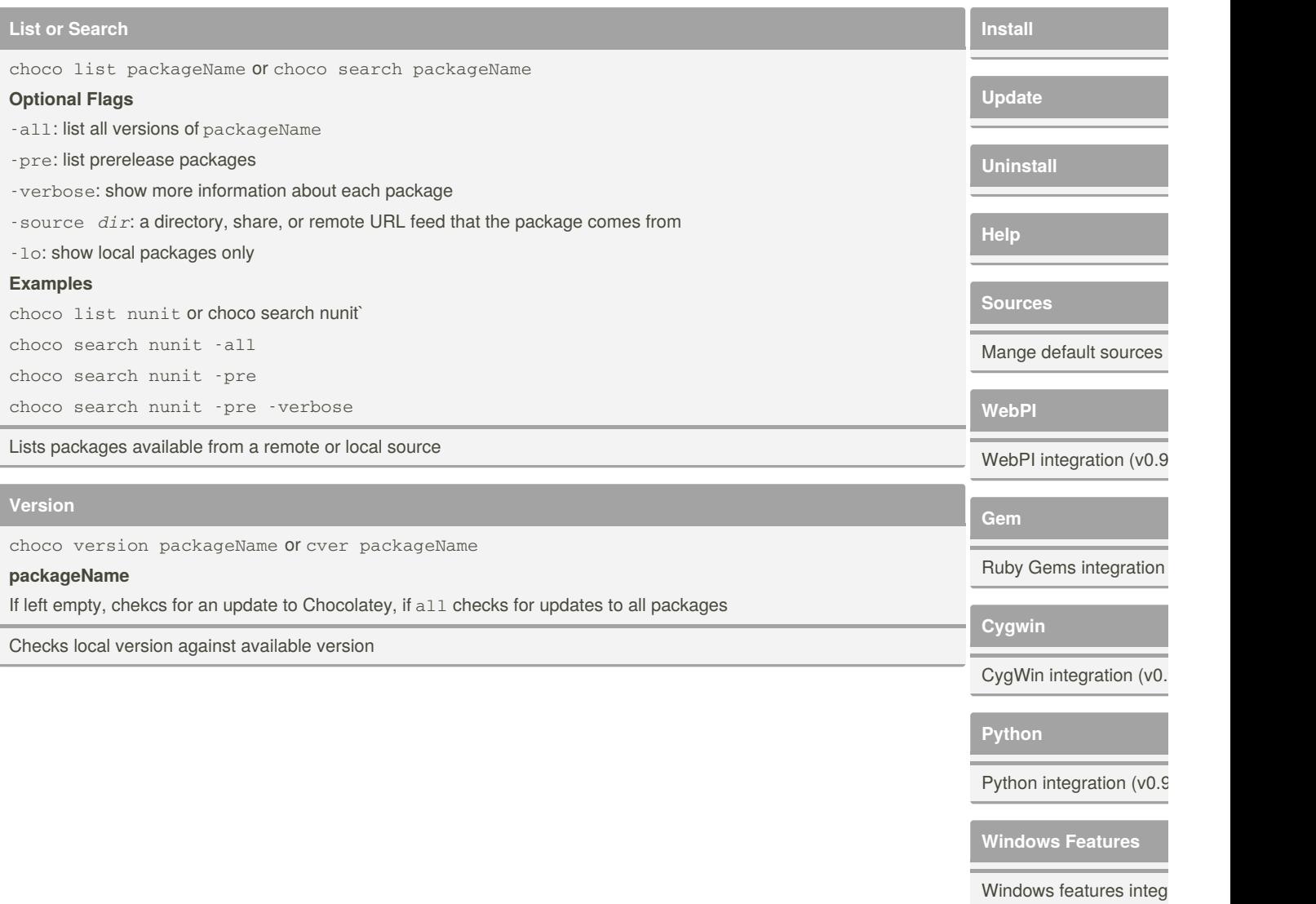

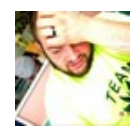

By **DeeJRoth** (DeeJRoth) [cheatography.com/deejroth/](http://www.cheatography.com/deejroth/) Not published yet. Last updated 12th May, 2016. Page 1 of 1.

Sponsored by **ApolloF** Everyone has a novel i <https://apollopad.com>